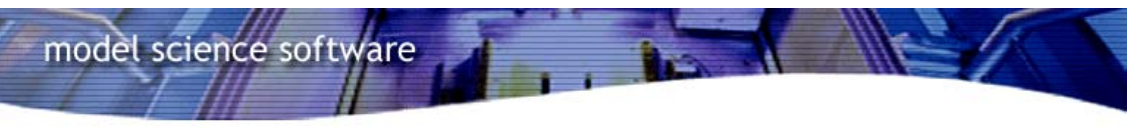

# **CHEMLAB**

ChemLab para Windows es un programa de simulación de un laboratorio de química. Se utilizan el equipamiento y los procedimientos más comunes para simular los pasos necesarios que se efectúan en los experimentos de laboratorio. Cada tipo de simulación se encuentra situado en su propio módulo de simulación, así se pueden usar distintos equipos de laboratorio con una única interfaz.

#### **Con ChemLab podrá trabajar con los siguientes objetos de equipamiento:**

Balanzas, vaso de precipitados, embudo buchner, mechero Bunsen, bureta, calorímetro, conductivímetro, equipo de destilación, condensador de reflujo, matraz esférico de cuello largo, célula Electroquímica, matraz Erlenmeyer, cápsula de porcelana, cuentagotas, matraz esférico, probeta, placa calefactora y agitador magnético, pH-metro, pipeta, varilla de agitación, espectrofotómetro, tubo de ensayo, termómetro, vidrio de reloj y alambre metálico, entre otros.

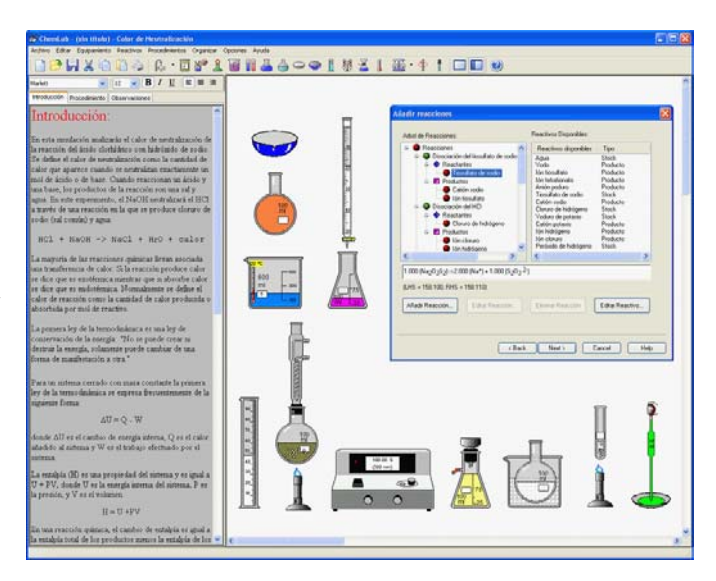

### **Simulaciones ChemLab:**

Valoración ácido-base, Análisis gravimétrico de cloruros, Análisis volumétrico de cloruros, Laboratorio general, Conductividad del agua, Cristalización fraccionada, Destilación de petróleo crudo, Calor específico, Análisis a la llama, Célula electroquímica, Enlaces y propiedades, Visor molecular, Balanza, Método Dumas (Ley de los gases ideales),Valoración ácido desconocidobase, Masa atómica del magnesio, Fórmula de un hidrato, Obtención de oxígeno, Cinética de una reacción redox, Reacción entre cationes y aniones, Análisis volumétrico de sulfato de cobre (II), Valoración redox del hierro (II), Contenido en sales, Dureza del agua, Solución buffer acetato, Espectrofotómetro, Valoración de ácido débil.

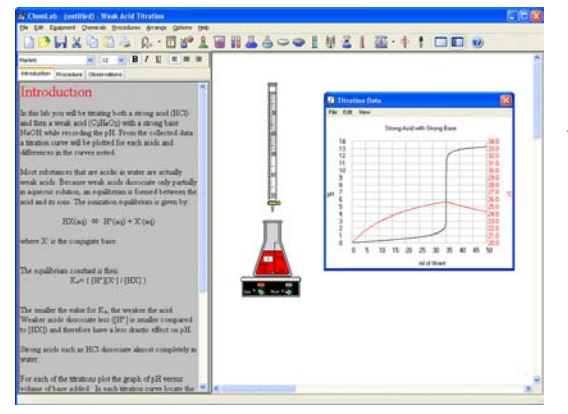

#### **Lab Wizard ó asistente (Sólo en la versión profesional):**

Además de elegir los módulos de simulación, el usuario puede crear también sus propios módulos, utilizando Lab Wizard, que es una especie de asistente de creación de simulaciones. Este asistente presenta una interfaz gráfica que permite programar nuevas simulaciones. Cuando se selecciona Lab Wizard, el usuario es guiado por un proceso de varios pasos que finalizará con la creación de una nueva simulación, definida por el usuario, llamada simulación UDL (User-Defined Lab).

## **Listado de todos los experimentos disponibles**

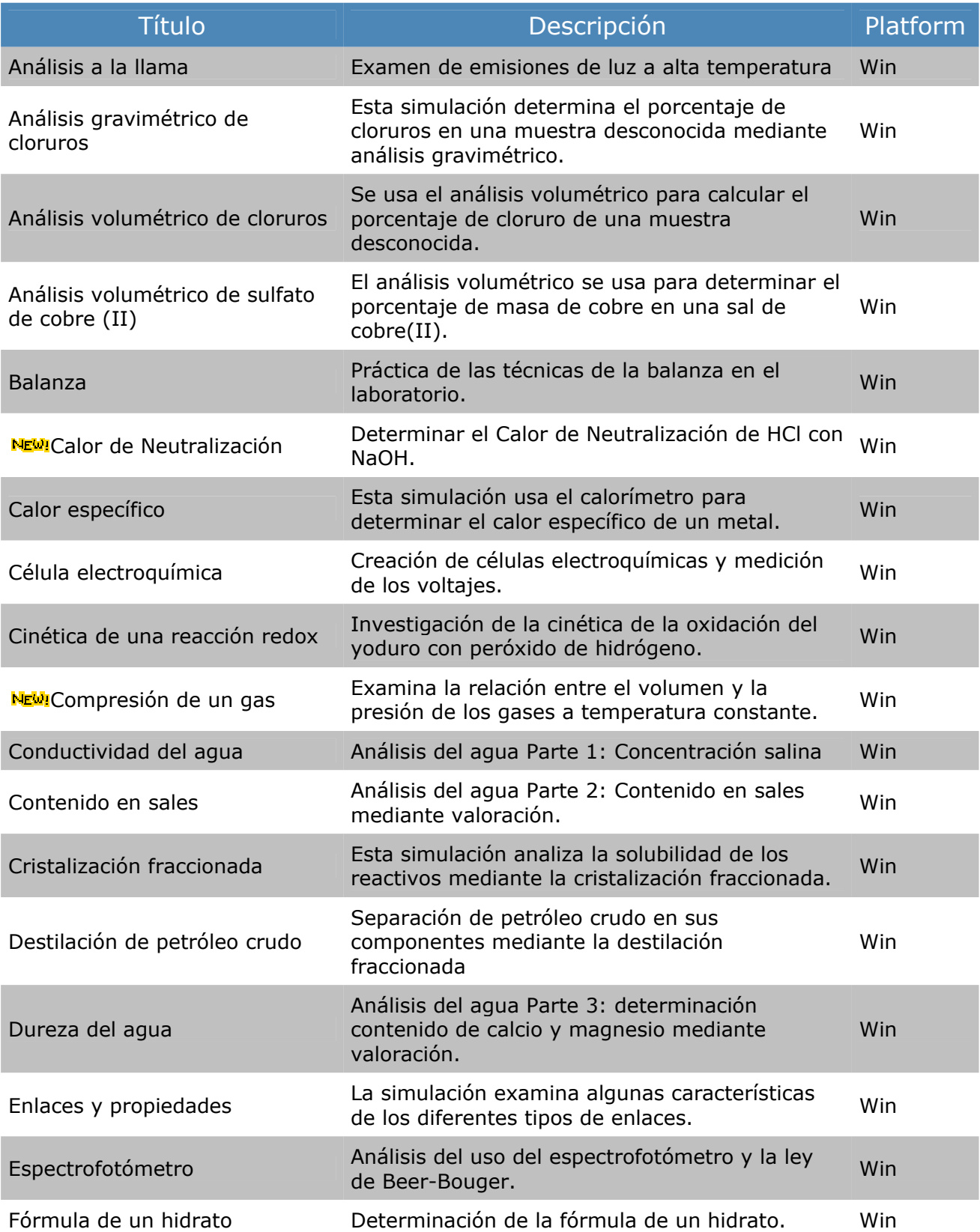

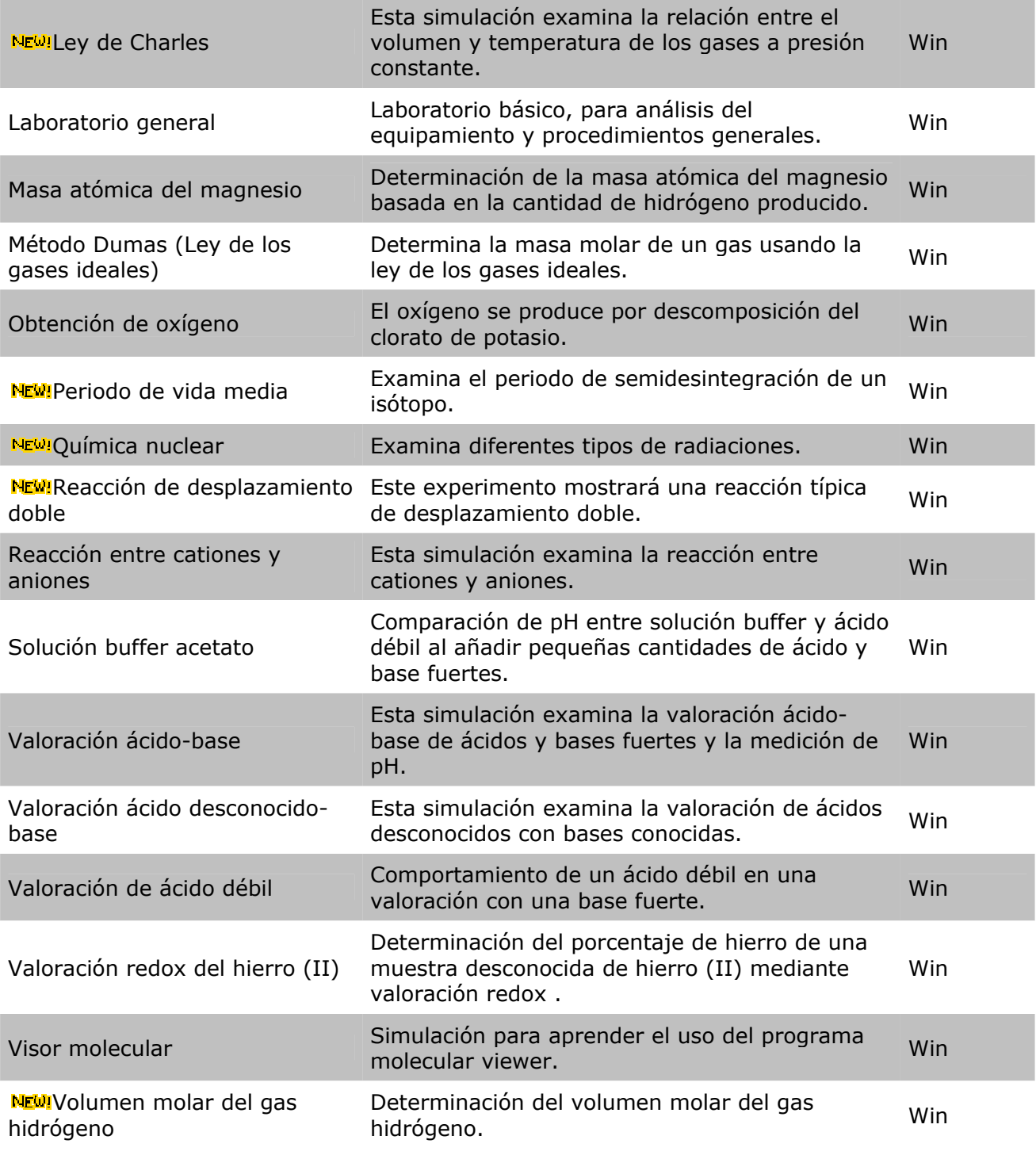